## **CODING**

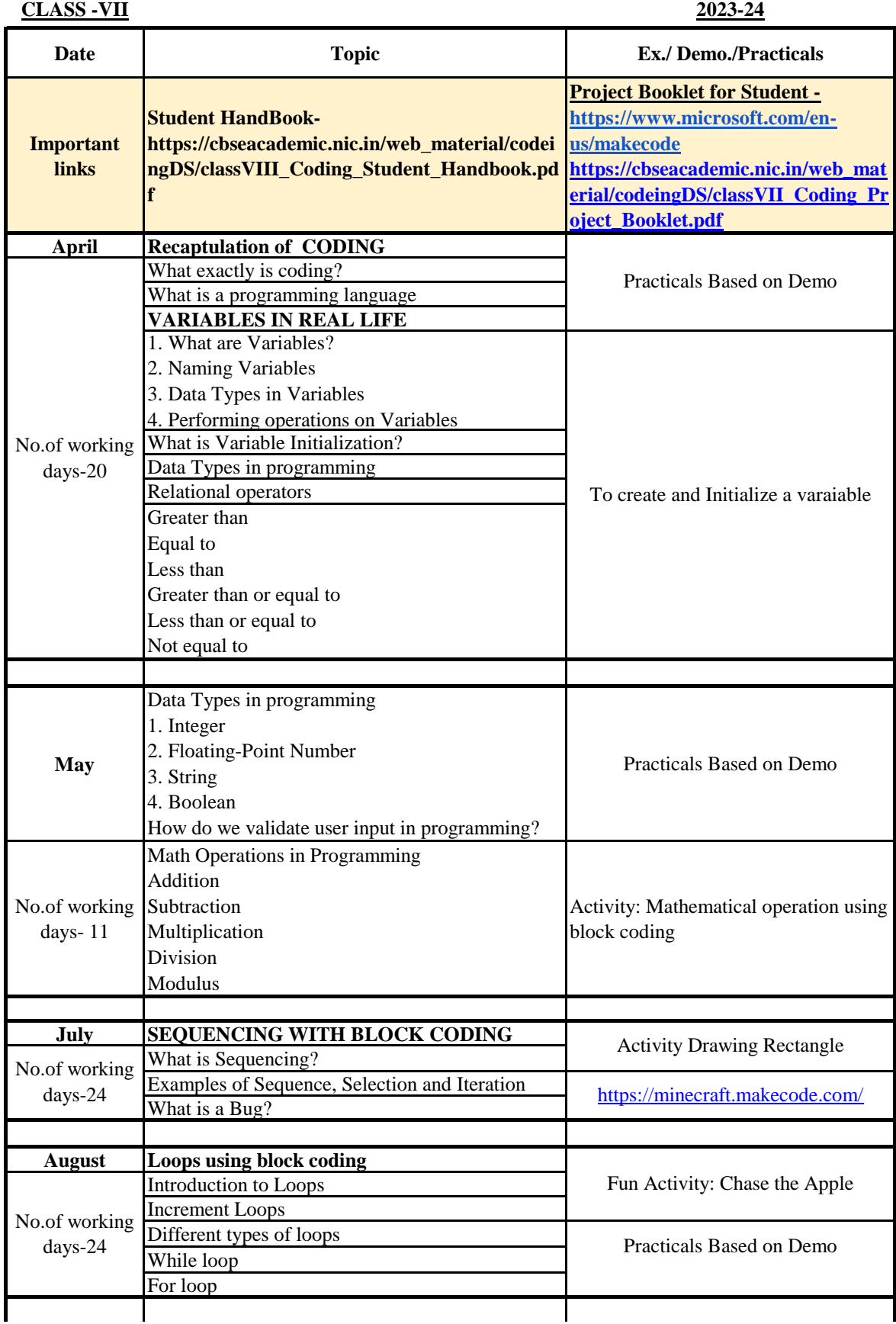

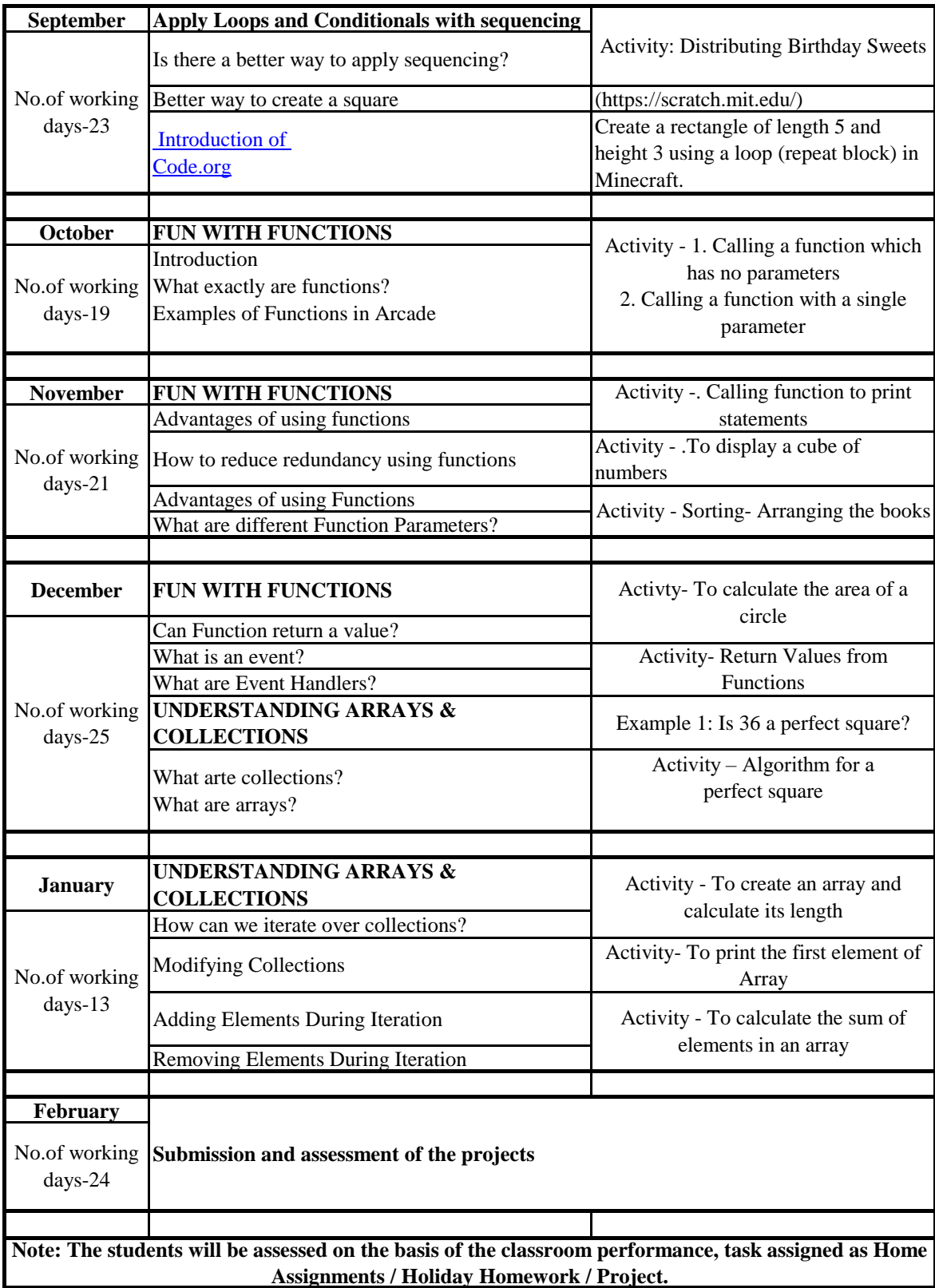